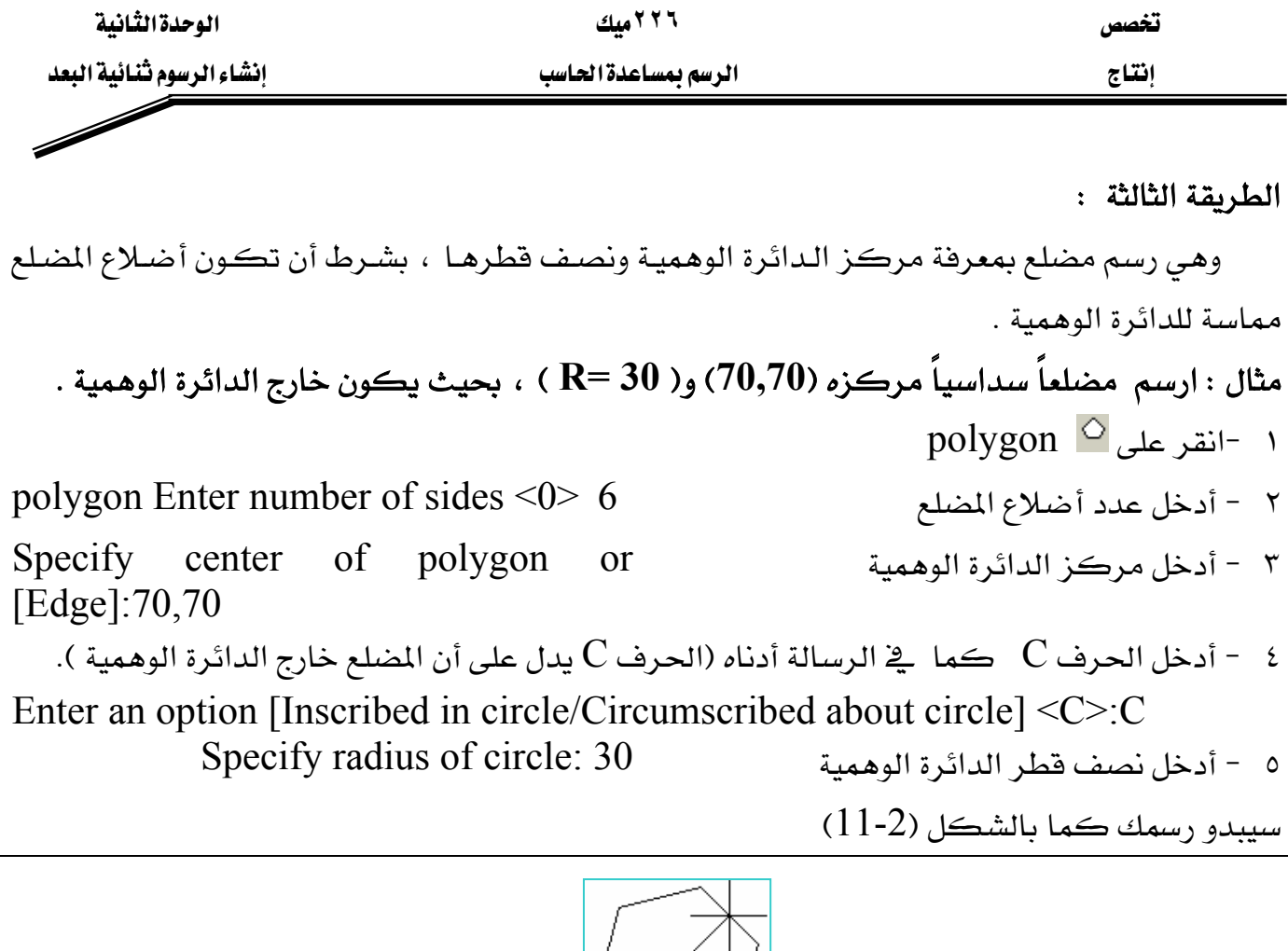

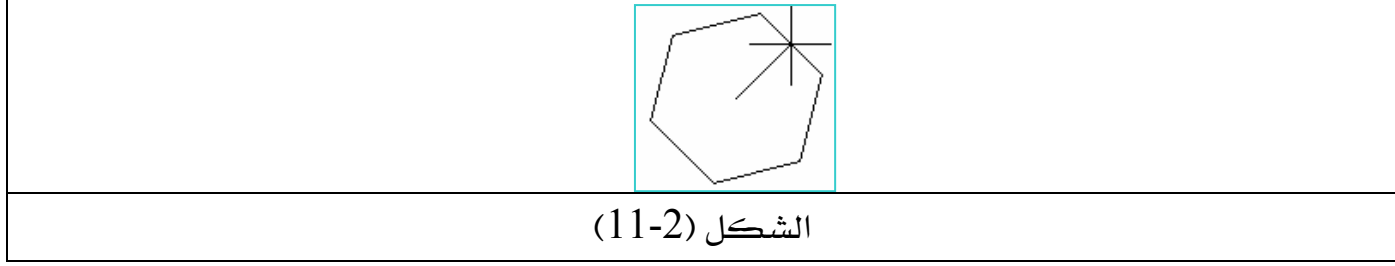

\*\* أمر رسم <sup>تــــ</sup> Polyline ( مجمع خطوط ).

أمر pline يختلف عن line في كون الأول يعتبر عنصـراً واحـداً مهمـا تعـددت الخطـوط حتـى لوكـان الرسم الناتج شكل عشوائي فـ AutoCAD يتعامل معه وكأنه عنصر واحد ، حيث يمكن أن نرسم به خط ثم قوس ثم منحني ثم زاوية وهكذا وعندما نريد مسح أحد العناصر السـابقة نجـده يمسح جميـع مكونات أمر (pline ) ، بالإضافة إلى الميزة التي ينفرد بها وهي إمكانية تحويل أي شكل شائي البعد مرسوم بـ pline إلى ثلاثي الأبعـاد بشـرط أن يكـون الشـكل مغلـق وهـذا سـوف نتعـرف عليـه ـ2 الوحـدة الخامسة .

يجدر الإشارة هنا إلى أن أمر line هو أمر رسم خط سواءً كان هذا الخط( أفقي ، رأسي ، مائل ) فقط و لايمكن تحويله إلى ثلاثي الأبعاد إلا بعد تحويل نوع الخط من line إلى pline . طريقة عمل الأمر :